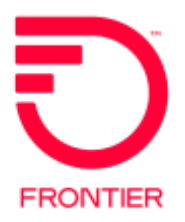

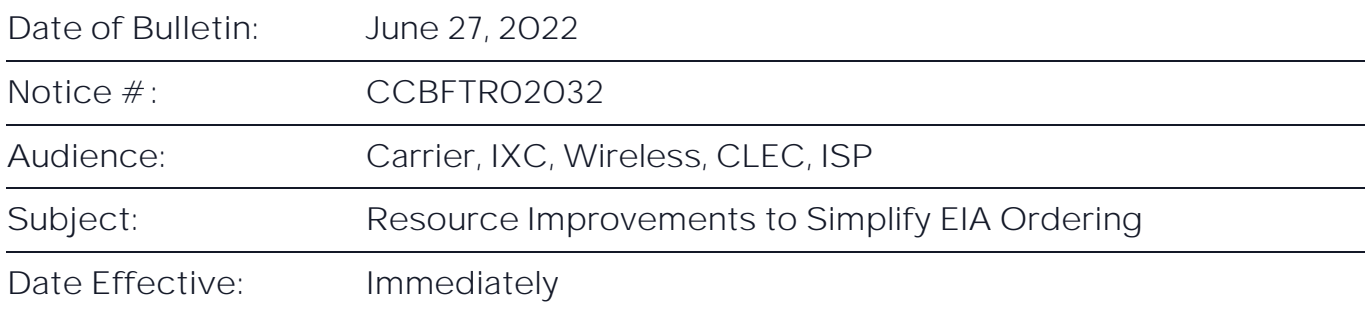

We are excited to announce two resource improvements that will simplify and streamline the Ethernet Internet Access (EIA) ordering process!

## **Decoder Tool Expanded for EIA!**

Our [Decoder Tool](https://wholesale.frontier.com/access-services/ethernet-ordering/Decoder-Tool) has been expanded to include five additional fields of data on EIA responses. To do this, the Decoder Tool will now prompt you to make two additional selections when submitting an EIA inquiry. After making all selections, you will be provided ordering codes to complete your Access Service Request (ASR).

## **EIA IP Change Request Form Now Digital!**

The EIA IP Change Request Form is required when modifying your EIA IP Subnet size. Our new digital form will help guide you through submitting the necessary information to reduce or eliminate processing delays due to incomplete forms. The new form is available from the [Ethernet Order Samples](https://wholesale.frontier.com/access-services/ethernet-ordering/ethernet-order-samples) page.

If you have questions regarding the information provided in this notice, please email [Carrier.Notifications@ftr.com.](mailto:Carrier.Notifications@ftr.com)

If you would like more information about the available EIA services, please feel free to reach out to your Frontier Account Manager.

<sup>© 2022</sup> Frontier Communications Parent, Inc. All rights reserved.

This document is the property of Frontier Communications Parent, Inc. and/or its relevant affiliates. To be added or removed from the distribution list, please select the action and provide your contact information to Frontier at <https://wholesale.frontier.com/notifications-and-news/subscribe-to-wholesale-notifications>